## <span id="page-0-0"></span>Introduction - Overview

Young W. Lim

2017-09-01 Fri

Young W. Lim **[Introduction - Overview](#page-12-0)** 2017-09-01 Fri 1 / 13

B

э D.

**K ロ ▶ K 何 ▶ K** 

重

 $2990$ 

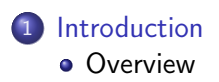

B

D. ×

**K ロ ▶ K 伊 ▶ K** 

重

 $299$ 

```
#include <stdio.h>
main(void) {
  int a, b, c;
  int mean;
  a = 40;
  b = 50;
  c = 60:
  mean = (a+b+c) / 3;
  printf("a= \lambda d \nightharpoonup n", a);
  printf("b= \%d \n\in \n\begin{bmatrix} n' & b \end{bmatrix};
  printf("c= \%d \n\in", c);
  printf("mean=\sqrt[6]{d \n\pi}", mean);
                                                  a= 40b = 50c= 60mean = 50
```
 $\equiv$  990

 $($  ロ )  $($  何 )  $($  ヨ )  $($  ヨ  $)$ 

}

```
#include <stdio.h>
main(void) {
  int a, b, c;
  float mean;
  a = 45;
  b = 53;
  c = 63:
  mean = (a+b+c) / 3.0;printf("a= \lambda d \nightharpoonup n", a);
  printf("b= \%d \n\in \n\begin{bmatrix} n' & b \end{bmatrix};
  printf("c= \%d \n\in", c);
  printf("mean=\sqrt[6]{f} \in \mathbb{R}", mean);
                                                   a = 45b = 53c= 63mean= 53.666668
```
 $\equiv$  990

キロメ メ都 メメ きょうくぼう

}

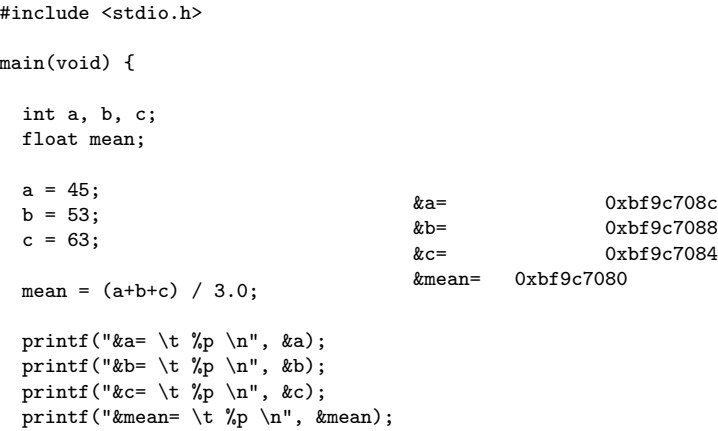

 $\equiv$  990

メロト メタト メミト メミト

## Ex4

```
#include <stdio.h>
main(void) {
  int a, b, c;
  float mean;
  a = 45:
  b = 53:
  c = 63:
  mean = (a+b+c) / 3.0;
  printf("&a= \t %p *(&a)= %d \n", &a, *(&a));
  printf("&b= \t %p *(&b)= %d \n", &b, *(&b));
  printf("&c= \t %p *(&c)= %d \n", &c, *(&c));
  printf("\text{Kmean} = \t %p *(\text{Kmean} = %f \n", \text{Kmean}, *(\text{Kmean});
}
&a= 0xbfabce0c *(&a)=45&\text{b} = 0 \times \text{b} = 0 \times \text{c} = 08 \times (\text{c} = 53)&c= 0xbfabce04 *(&c)= 63<br>Young W. Lim
                                                             イロト イ押ト イヨト イヨト
```
&mean= 0xbfabce00 \*(&mean)= 53.666668 Young W. Lim [Introduction - Overview](#page-0-0) 2017-09-01 Fri 6 / 13

G.

 $-990$ 

## Ex5

```
#include <stdio.h>
main(void) {
   int a, b, c;
   float mean;
   int *p;
   a = 45:
   b = 53:
   c = 63;mean = (a+b+c) / 3.0;
   p = \&a;
   printf("\&a= \t\frac{1}{2}p a= \frac{1}{2}d \n\pi", \&a, a);
   printf("&p= \t %p p= %p *p= %d\n", &p, p, *p);
   *p = 55;printf("&a= \t %p a= %d \n", &a, a);
                                                                                                    \equiv 990
   print(f' \& p= \t\hbar \text{p p} = \frac{\hbar}{\hbar} \text{p p} = \frac{\hbar}{\hbar} \text{p n}, \& p, \text{ p};<br>Young W. Lim Introduction - Overview
                                                                       \blacksquare∢●
                                           Introduction - Overview 2017-09-01 Fri 7 / 13
```

```
main (void)
{
  int a, b, c;
  int mean;
  a = 40;
  b = 50:
  c = 60:
  mean = (a + b + c) / 3;
  printf("The mean of three numbers \langle n" \rangle;
  printf("a = \sqrt{d} \ln", a);
  printf("b = \lambda d \nightharpoonup n", b);
  printf("c = %d \n", c);
  printf("mean (\frac{1}{6}, \frac{1}{6}, \frac{1}{6}) => \frac{1}{6} \n', a, b, c, mean);
}
```
G.

 $\mathcal{A} \cap \mathbb{P} \rightarrow \mathcal{A} \supseteq \mathcal{A} \rightarrow \mathcal{A} \supseteq \mathcal{A}$ 

4 D F

 $-990$ 

## Ex7-a

```
#include <stdio.h>
```

```
void get_numbers (int *x, int *y, int *z)
{
  printf("Enter three numbers! \n");
  printf("a = "); scant(" \%d", x);
  printf("b = "); scanf(" \%d", y);
  printf("c = "); scanf(" %d", z);}
float compute_mean (int x, int y, int z)
{
  float avg;
  avg = (x + y + z) / 3.0;
  return( avg );
}
void print_numbers (int x, int y, int z, float avg)
{
  printf("The mean of three numbers \n");
  printf(" a = \n\begin{bmatrix} 1 \\ 0 \end{bmatrix} of b = \n\begin{bmatrix} 2 \\ 0 \end{bmatrix} of c = \n\begin{bmatrix} 2 \\ 0 \end{bmatrix} of x, y, z);
  printf("mean (\frac{6}{6}, \frac{6}{6}, \frac{6}{6}) => \frac{6}{1} \in \mathbb{N}, x, y, z, avg );
}
                                                                    4 0 8
```
G.  $\Omega$ 

 $\langle \langle \langle \langle \langle \rangle \rangle \rangle \rangle$  and  $\langle \langle \rangle \rangle$  and  $\langle \rangle$  and  $\langle \rangle$ 

```
main (void)
{
  int a, b, c;
  float mean;
  get_numbers(&a, &b, &c);
  mean = compute_mean(a, b, c);print_numbers(a, b, c, mean);
}
                                    Enter three numbers!
                                    a = 1h = 2c = 3The mean of three numbers
                                     a = 1h = 2c = 3mean (1, 2, 3) => 2.000000
```
K ロ ▶ K 御 ▶ K 君 ▶ K 君 ▶

 $E = \Omega Q$ 

#include <stdio.h>

```
void get_numbers (int *x, int *y, int *z);
float compute_mean (int x, int y, int z);
void print_numbers (int x, int y, int z, float avg);
main (void)
{
  int a, b, c;
  float mean;
  get_numbers(&a, &b, &c);
  mean = compute_mean(a, b, c);print_numbers(a, b, c, mean);
```
}

G.

 $\langle \langle \langle \langle \langle \rangle \rangle \rangle \rangle$  and  $\langle \langle \rangle \rangle$  and  $\langle \rangle$  and  $\langle \rangle$ 

4 D F

 $2990$ 

```
void get_numbers (int *x, int *y, int *z)
{
  printf("Enter three numbers! \n");
  printf("a = "); scan f(" %d", x);printf("b = "); scanf(" %d", y);printf("c = "); scanf(" \sqrt[n]{d}", z);
}
float compute_mean (int x, int y, int z)
{
  float avg;
  avg = (x + y + z) / 3.0;return( avg );
}
```
÷.

 $\Omega$ 

4 D F

```
void print_numbers (int x, int y, int z, float avg)
{
  printf("The mean of three numbers \n\cdot n");
  printf(" a = \frac{d}{n} b = \frac{d}{n} c = \frac{d}{n} \cdot x, y, z);printf("mean (\sqrt[6]{d}, \sqrt[6]{d}, \sqrt[6]{d}) \Rightarrow \sqrt[6]{f} \setminus n", x, y, z, avg);
}
Enter three numbers!
a = 1h = 2c = 3The mean of three numbers
 a = 1b = 2c = 3mean (1, 2, 3) => 2.000000
```
4 D F

 $\overline{AB}$   $\rightarrow$   $\overline{AB}$   $\rightarrow$   $\overline{AB}$   $\rightarrow$   $\overline{BA}$   $\rightarrow$   $\overline{BA}$